## **EDV-Praxis (II):**

# **Beziehungskisten**

## **Mathias Lingott**

In der EDV nennt man Beziehungskisten CRM. Eine einfache wörtliche Übersetzung von CRM (Customer Relation Management) ergibt "...Organisation der Kundenbeziehung". In der Praxis beginnt CRM jedoch schon mit der Akquisition (Kundengewinnung), setzt sich fort im laufenden Support (Kunden-Unterstützung/-Betreuung) und "endet" bei der richtigen (sprich umsatzrelevanten) Verteilung der Präsente am Jahresende ("Pflege" der Kundenbeziehung). Mit diesen Aufgabenstellungen sind heute alle Unternehmen konfrontiert. Der Aufwand hierfür kann jedoch mit geeigneten Softwarelösungen reduziert, die Zuverlässigkeit und der Umsatz des Unternehmens verbessert werden.

ür Briefe mit Adressangaben wie<br>
"z.H.d. Geschäftsführung" oder der<br>
Anredeform "Sehr geehrte Damen<br>
und Herren" besteht in unserer<br>
reizüberfluteten Zeit beim Posteingang eiür Briefe mit Adressangaben wie "z.H.d. Geschäftsführung" oder der Anredeform "Sehr geehrte Damen und Herren" besteht in unserer nes Unternehmens durchaus die Gefahr, als Werbepost identifiziert und gemeinsam mit dieser entsorgt zu werden. Das wäre um so bedauerlicher, wenn es sich um ein Angebot handelt, das zuvor von Frau Müller der Firma Muster GmbH angefragt wurde.

## **Exakte** "Adressierung" **mit intelligenter EDV**

Für die korrekte Adressfeldgestaltung sind zunächst einmal korrekte Stammdaten erforderlich. Dazu sollte die Firmen-EDV in der Lage

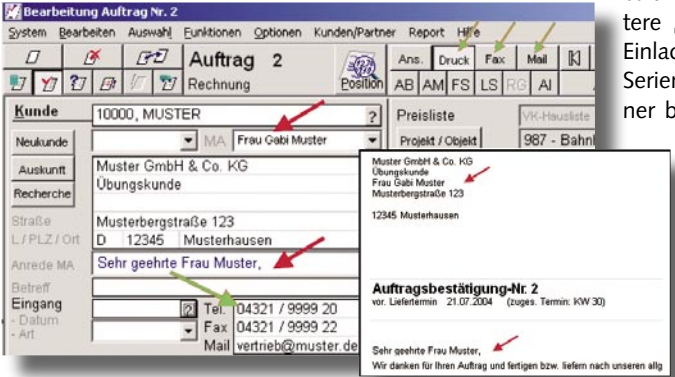

**Bild 1: Ausschnitt der Auf-**

tragserfassungsmaske (Software "Veras") und zugehöriges Layoutbeispiel - Adressteil des Formulares "Auftragsbestätigung". Die **Versendung via Fax bzw. E-Mail erfolgt per Knopfdruck automatisch (ohne weitere Eingaben) mit Aufzeichnung im Journal und Memo**

sein, Adressen von Privatpersonen und Firmen exakt zu unterscheiden und zu einer Firmenadresse wiederum eine unbegrenzte Anzahl Ansprechpartner (Mitarbeiter) zu verwalten.

Zu jedem Mitarbeitereintrag gehören Briefkopf- und Anredeform ebenso wie die persönliche Telefon- und Faxnummer bzw. E-Mail-Adresse. Bezogen auf das genannte Beispiel darf Frau Müller von der Muster GmbH erwarten, dass das gewünschte Angebot ihren Namen enthält und an ihre persönliche Faxnummer oder E-Mail-Adresse gesendet wird (Bild 1).

Wünschenswert ist die Hinterlegung von Zuständigkeiten (d. h. wofür welcher Mitarbeiter in einer Firma verantwortlich ist. Beispiele: Geschäftsführer, Einkauf, IT) sowie ggf. private Anschriften, Telefon-, Mobil- und Fax-Nummer, etc. Die exakte Verwaltung

ist u. a. die Voraussetzung für spätere "punktgenaue" Mailings, wie: Einladungen (via Serienbrief oder Serien-E-Mail) an alle Firmen (einer bestimmten Branche), und hier wiederum personengenau

an alle "Einkäufer".

Im internationalen Briefverkehr muss die EDV die unterschiedlichen Adressierungsformen\* verarbeiten können. Zahlreiche Unterschiede existieren heute bereits im deutschsprachigen Raum (A, CH, D).

In vernetzten Softwarelösungen erfolgt die Versendung (per Fax oder E-Mail)

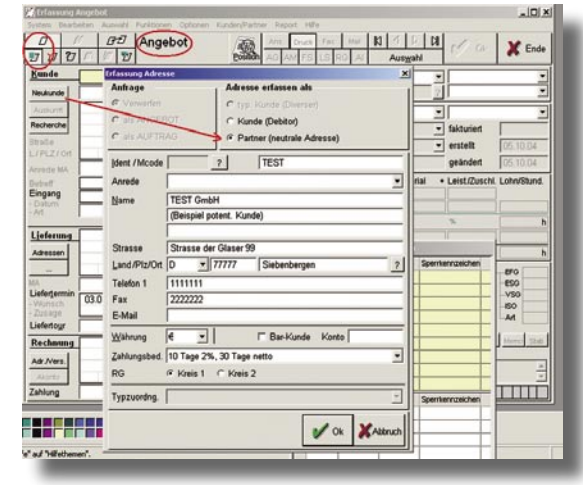

**Bild 2: Ausschnitt Angebotserfassungsmaske (Software "Veras"): Die Adresse des potenziellen Kunden wird im Bereich Partner und nicht als Kunden-Adresse (Debitor) angelegt. Nur im Erfolgsfall (Angebot wird bestätigt, Kunde bestellt) wird innerhalb einer komfortablen Kopierfunk**tion (Angebot à Auftrag) auch die automatische "Übertra**gung" des Partners in den Bereich Kunde vollzogen**

automatisch per Knopfdruck, ohne dass aus zusätzlichen Programmen "Nummern" herausgesucht und zusätzlich "eingetippt" werden müssen. Moderne Kommunikationsserver bieten zudem den Vorteil, dass alle Ein- und Ausgänge (Fax, E-Mail, SMS, etc.) innerhalb nur eines Ein- und Ausgangs-Journals ersichtlich sind. Persönlicher bzw. abteilungsbezogener "Schriftverkehr" kann gruppendynamisch verwaltet und differenziert dargestellt werden.

## **Partner oder Kunde?**

Diese Frage kann man auch anders formulieren: Ab wann gehört eine Adresse in den Kundenstamm? Die Antwort ist recht einfach: Exakt zum Zeitpunkt der ersten Bestellung (Aufragserteilung).

Denn erst hier beginnt das Debitoren-Schuldverhältnis, oder anders ausgedrückt, dem Auftraggeber wird ein Kredit eingeräumt (mindestens in Höhe des Auftragswerts). Viele "ältere" EDV-Systeme kennen nur zwei Stammdatenbereiche, Kunden (Debitoren) und Lieferanten (Kreditoren). Daher "landen" zahlreiche Adressen von potenziellen Kunden zwangsläufig im Kundenstamm, wodurch dieser unnötig "aufgebläht" wird. Dieses Problem setzt sich in

**<sup>\*</sup>Hinweis:** Moderne EDV-Systeme beherrschen zudem die aktuellen Vorschriften für "ausländische" Adressen. Letzte Zeile = LAND in Grossbuchstaben, Beispiel: "SCHWEIZ". Frühere Schreibweisen, wie "D-09117 Chemnitz" oder "CH-4000 Basel" sind seit langem hinfällig

## **Betrieb & Management**

**Bitec ist auf der glasstec 2004 in Halle 9, E 44, zu sehen!**

der nachgelagerten Finanzbuchhaltung fort, d. h. es existieren zahlreiche Debitoren ohne Umsatz. In aktuellen EDV-Lösungen existiert daher innerhalb der Stammdatenverwaltung ein dritter Bereich: Partner. Hier werden alle Adressen (von potenziellen Kunden oder Lieferanten) für die Akquisition verwaltet. Daran können Vertriebssteuerungssysteme für die Aufzeichnung und Verwaltung des gesamten Akquisitionsvorganges (workflow management) angeschlossen sein.

Unter diesen Voraussetzungen sind für die (aller)ersten Angebote an potenzielle "Neukunden" keine Kunden- sondern (nur) Partner-Adressen notwendig (Bild 2).

## **Angebote kontrollieren**

Angebote ohne Wiedervorlagetermin machen eigentlich keinen Sinn. Möglichst automatisiert bereits mit Versendung des Angebotes sollte festgelegt werden: Wer übernimmt bis wann die Nachkontrolle. Eine direkte Verbindung zwischen der Auftragswirtschaft (ERP) und der Partner- bzw. Kunden-Vorgangsverwaltung (CRM) ist also wünschenswert (Bild 3).

Innerhalb der Vorgangsverwaltung können gleichfalls alle Ereignisse eines Kunden/ Lieferanten/Partners chronologisch aufgezeichnet werden. Jedes Ereignis wiederum kann einen direkten Link zur Datenquelle enthalten (Beispiele: WORD-Briefe, EXCEL-Tabellen, gescannte bzw. digitalisierte Dokumente [PDF] oder digitale Bilder [JPG]). Die bereits beschriebene Wiedervorlagetechnik für Angebote kann innerhalb der Vorgangsverwaltung analog für alle Ereignisse angewendet werden. Dies trifft insbesondere auf den gesamten Vorgang der Akquisition (also der Kundengewinnung) zu. Jedes

> Partner-Ereignis (Beispiele: Schriftverkehr, Telefonate, Besuche,

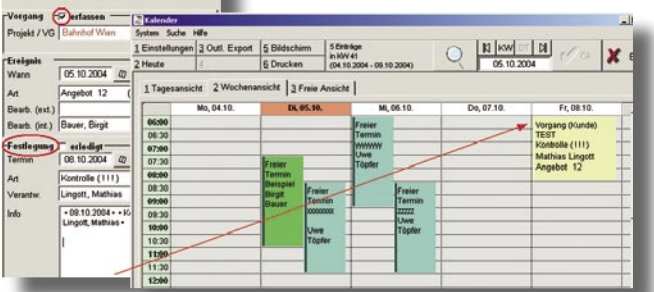

Bild 3: Bei "angeschlossener" Vorgangsverwaltung kann direkt **bei Angebotserfassung ein Termin und eine Verantwortlichkeit festgelegt werden. Der Wiedervorlagetermin wird gleichfalls im Firmenkalender eingetragen werden und gelangt damit automatisch auf die To-Do-Liste des verantwortlichen Mitarbeiters. Vom Termineintrag im Kalender kann per Mausklick wieder direkt in das Angebot verzweigt werden**

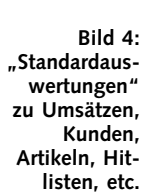

Verhandlungen,...) sollte sinnvollerweise mit einer Festlegung versehen werden. Die Aufzeichnung der Ereignisse erfolgt in aktuellen Softwaresystemen weitestgehend automatisiert, der Eingabeaufwand für die Erfassung der Festlegungen wird durch frei konfigurierbare Voreinstellungen auf ein Minimum reduziert.

**RO DEL** 2742.98

 $\overline{a}$ 

 $\overline{\phantom{a}}$  $\overline{M}$ 

### **Universelle Analysen**

Fast alle EDV-Lösungen bieten umfangreiche Möglichkeiten der statistischen Auswertung von einfachen Umsatzanalysen, Kundenund Artikel-Hitlisten bis hin zu komplexen Detailauswertungen (Bild 4 und 5). Fortgeschrittene Systeme bieten zudem die Möglichkeit, nicht nur archivierte Daten (d. h. bereits verbuchte Rechnungen) auszuwerten, sondern auch den aktuellen Angebots- und

Auftragbestand zu analysieren. Hierüber sind u. a. Auswertungen zur Effektivität des Vertriebs (Beispiel: Verhältnis Angebote/Aufträge für spezielle Kunden bzw. Kundengruppen) möglich.

Darüber hinaus sollte auch ohne vorherige Verzweigung (in Statistikmodule) eine direkte Umsatzauswertung innerhalb der Stammdatenverwaltung zur Verfügung stehen. Moderne Suchfilter (für die Auswahl spezieller Kunden) machen das möglich (Bild 5). Dies ist nicht zuletzt für die "gerechte" Verteilung

der Weihnachtspräsente erforderlich – die großen Geschenke für die umsatzstarken

Kunden.

## **Sinnvolle Softwarelösungen**

Bei der Auswahl von Softwarelösungen sollte die Integration möglichst vieler Aufgaben angestrebt werden. Redundante Datenhaltung (Stammdaten über mehrere Systeme verteilt) sollte ebenso vermieden werden, wie ein Mehraufwand für die manuelle Übertragung von Daten von einem System in ein

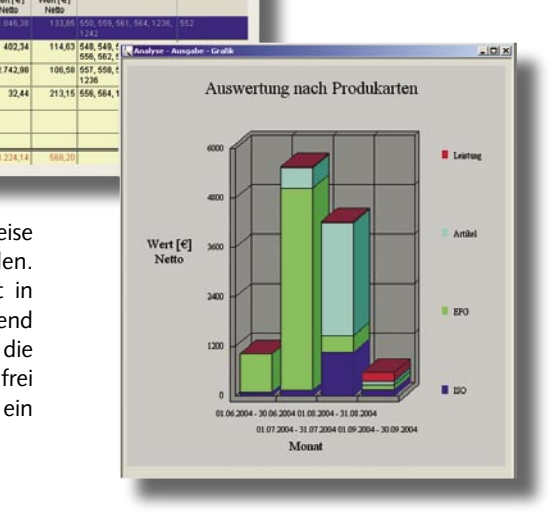

anderes. Beispiel: Erneute Eingabe von Kundenrechnungen in der Finanzbuchhaltung anstelle einer integrierten Schnittstelle. Durch eine optimale Vernetzung der einzelnen Softwaremodule kann einerseits der Arbeitsaufwand reduziert und andererseits die "Auskunftsfähigkeit" und schlussendlich die Zuverlässigkeit eines Unternehmens deutlich verbessert werden.

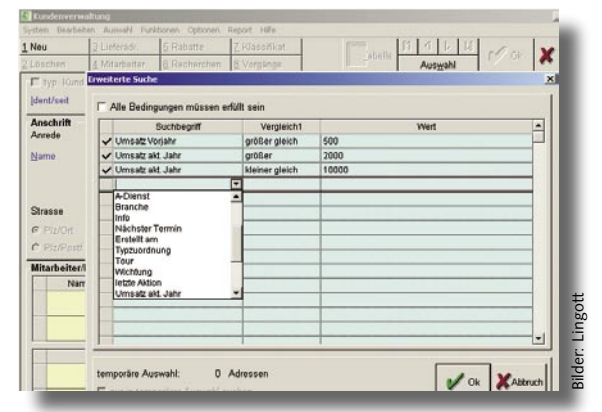

**Bild 5: Beispiel für universellen Suchfilter für die Auswahl von Kunden. Abfrage hier: Suche**  alle Kunden mit "einem Vorjahresumsatz > **500 und aktuellem Jahresumsatz von 2000 € bis 10 000 €. Derartige Suchfilter erlauben eine beliebige logische Verknüpfung verschiedenster Abfragen auch unter Einbeziehung frei definierbarer Kundenmerkmale, d. h. freie Klassifikatoren**

#### **Der Autor:**

Dipl.-Ing. Mathias Lingott ist seit vielen Jahren im Softwarehaus Bitec für die Inbetriebnahme und Konfigurierung von Software-Systemen für die Glasbranche tätig. *Tel. (03 71) 8 15 80-0 lingott@bitec.de www.bitec.de*

HALL Vox X 500